### **ПЕРВОЕ ВЫСШЕЕ ТЕХНИЧЕСКОЕ УЧЕБНОЕ ЗАВЕДЕНИЕ РОССИИ**

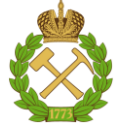

**МИНИСТЕРСТВО НАУКИ И ВЫСШЕГО ОБРАЗОВАНИЯ РОССИЙСКОЙ ФЕДЕРАЦИИ федеральное государственное бюджетное образовательное учреждение высшего образования САНКТ-ПЕТЕРБУРГСКИЙ ГОРНЫЙ УНИВЕРСИТЕТ**

**СОГЛАСОВАНО**

**УТВЕРЖДАЮ**

**Руководитель ОПОП ВО доцент Ю.В. Ильюшин**

\_\_\_\_\_\_\_\_\_\_\_\_\_\_\_\_\_\_\_\_\_\_\_\_\_

**Проректор по образовательной деятельности доцент Д.Г. Петраков**

**\_\_\_\_\_\_\_\_\_\_\_\_\_\_\_\_\_\_\_\_\_\_**

# **РАБОЧАЯ ПРОГРАММА ДИСЦИПЛИНЫ АДАПТИВНЫЕ ОПЕРАЦИОННЫЕ СИСТЕМЫ**

**Уровень высшего образования:** Бакалавриат

**Квалификация выпускника:** бакалавр

**Форма обучения:** очная

**Направление подготовки:** 27.03.04 Управление в технических системах

**Направленность (профиль):** Информационные технологии в управлении

**Составитель:** доцент, д.т.н. Ильюшин Ю.В.

Санкт-Петербург

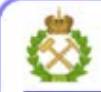

ДОКУМЕНТ ПОДПИСАН УСИЛЕННОЙ КВАЛИФИЦИРОВАННОЙ<br>ЭЛЕКТРОННОЙ ПОДПИСЬЮ

Ceprindinizar: 00F3 503F 985D 6537 76D4 6643 BD9B 6D2D IC Бертификат: 0019 9031 90318 0337 9034 9043<br>Владелец: Пашкевич Наталья Владимировна<br>Действителен: с 27.12.2022 по 21.03.2024

**Рабочая программа дисциплины** «Адаптивные операционные системы» разработана:

 в соответствии с требованиями ФГОС ВО – бакалавриат по направлению подготовки «27.03.04 Управление в технических системах», утвержденного приказом Минобрнауки России № 871 от 31 июля 2020 г.;

 на основании учебного плана бакалавриата по направлению подготовки «27.03.04 Управление в технических системах» направленность (профиль) «Информационные технологии в управлении»

Составитель **д.т.н.**, доц. Ю.В. Ильюшин

**Рабочая программа рассмотрена и одобрена на заседании кафедры системного анализа и управления** от «05» февраля 2021 г., протокол № 8.

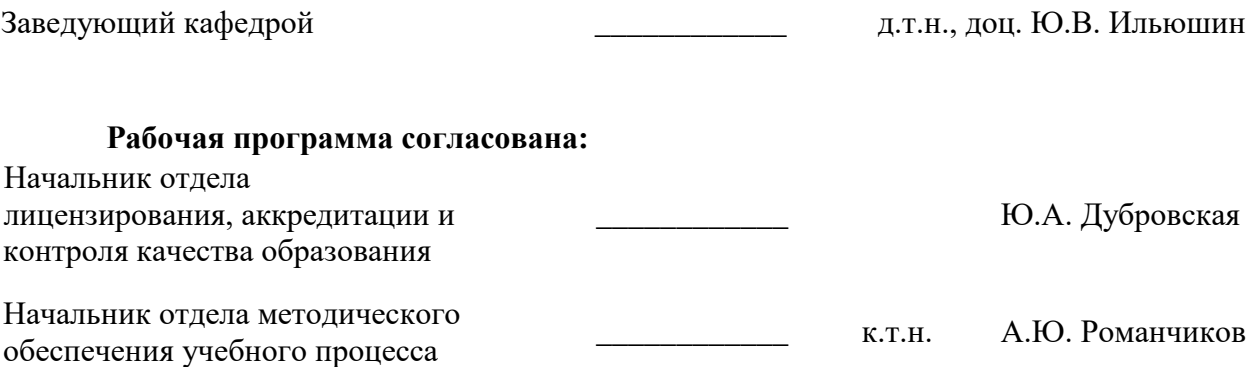

# **1. ЦЕЛИ И ЗАДАЧИ ДИСЦИПЛИНЫ**

Дисциплина «Адаптивные операционные системы» обеспечивает подготовку бакалавров к решению следующих профессиональных задач:

Цель изучения дисциплины «Адаптивные операционные системы»: анализ научнотехнической информации, отечественного и зарубежного опыта по тематике исследования; подготовка данных и составление обзоров, рефератов, отчетов, научных публикаций и докладов на научных конференциях и семинарах, участие во внедрении результатов исследований и разработок; сбор и анализ исходных данных для расчета и проектирования устройств и систем автоматизации и управления; расчет и проектирование отдельных блоков и устройств систем автоматизации и управления в соответствии с техническим заданием.

Основными задачами дисциплины «Адаптивные операционные системы» являются: участие в подготовке технико- экономического обоснования проектов создания систем и средств автоматизации и управления; внедрение результатов разработок в производство средств и систем автоматизации и управления; участие в технологической подготовке производства технических средств и программных продуктов систем автоматизации и управления; участие в работах по изготовлению, отладке и сдаче в эксплуатацию систем и средств автоматизации и управления; участие в поверке, наладке, регулировке, оценке состояния оборудования и настройке технических средств и программных комплексов автоматизации и управления на действующем объекте; профилактический контроль технического состояния и функциональная диагностика средств и систем автоматизации и управления.

### **2. МЕСТО ДИСЦИПЛИНЫ В СТРУКТУРЕ ОПОП ВО**

Дисциплина «Адаптивные операционные системы» относится к части, формируемой участниками образовательных отношений основной профессиональной образовательной программы по направлению подготовки 27.03.04 «Управление в технических системах» и изучается в 3 семестре.

Предшествующими курсами, на которых непосредственно базируется дисциплина «Адаптивные операционные системы» являются «Математика», «Физика», «Теория автоматического управления» читаемые в курсе бакалавриата.

Дисциплина «Адаптивные операционные системы» является основополагающей для изучения следующих дисциплин: «Теория автоматического управления», «Проектирование автоматизированных систем управления технологическими процессами».

Особенностью дисциплины является изучение математические, технические, информационных взаимосвязей объектов их техническим оснащением, выявление слабых мест и построение моделей функционирования оптимальных систем.

#### **3. ПЛАНИРУЕМЫЕ РЕЗУЛЬТАТЫ ОБУЧЕНИЯ ПО ДИСЦИПЛИНЕ, СООТНЕСЁННЫЕ С ПЛАНИРУЕМЫМИ РЕЗУЛЬТАТАМИ ОСВОЕНИЯ ОБРАЗОВАТЕЛЬНОЙ ПРОГРАММЫ**

Процесс изучения дисциплины направлен на формирование следующих результатов обучения, представленных в таблице:

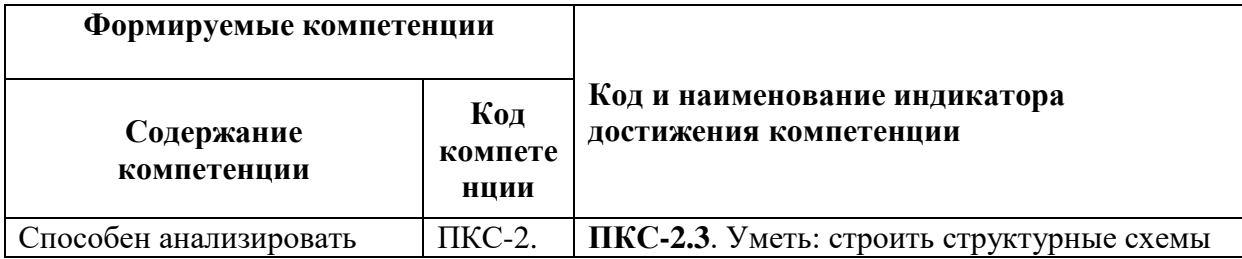

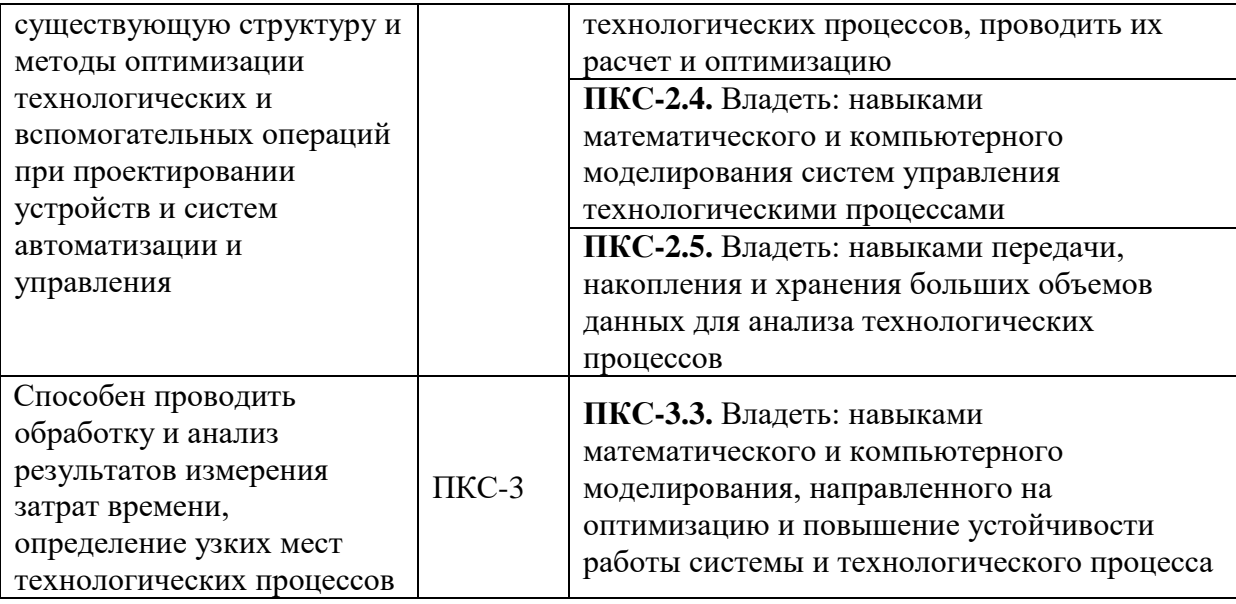

# **4. СТРУКТУРА И СОДЕРЖАНИЕ ДИСЦИПЛИНЫ**

#### **4.1. Объем дисциплины и виды учебной работы**

Общая трудоемкость дисциплины составляет **3** зачетные единицы или 108 академических часов.

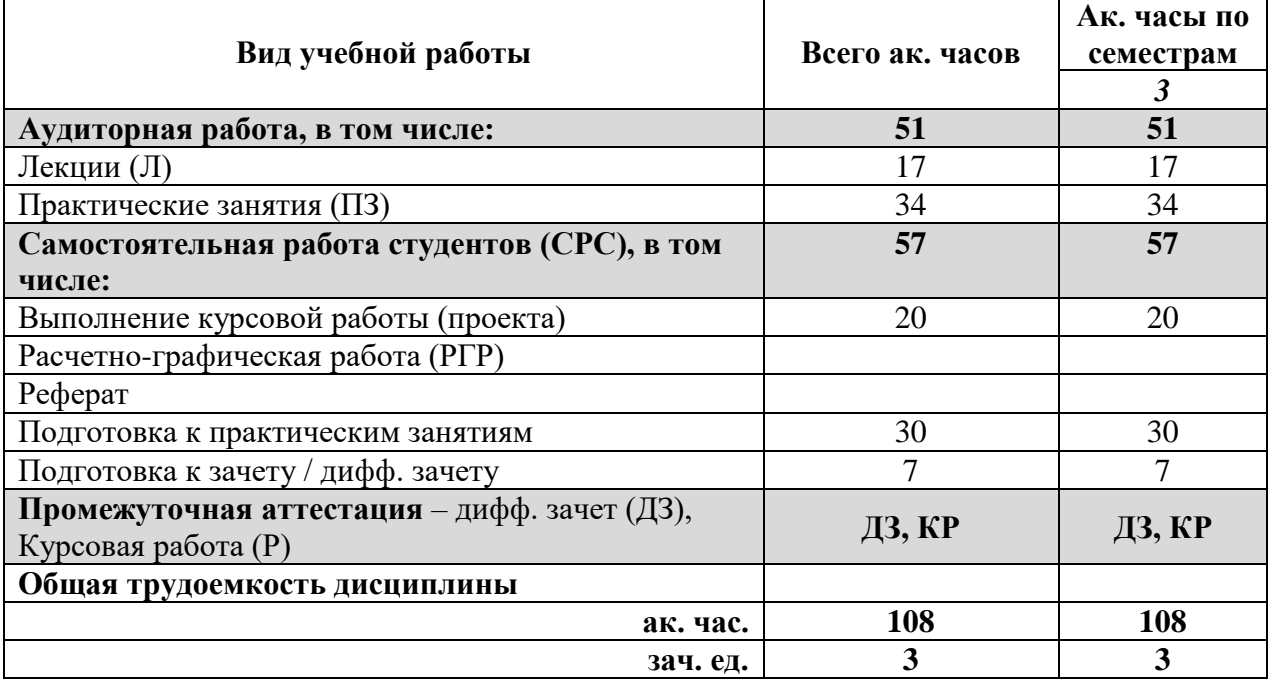

# **4.2 Содержание дисциплины**

### **4.2.1. Разделы дисциплин и виды занятий:**

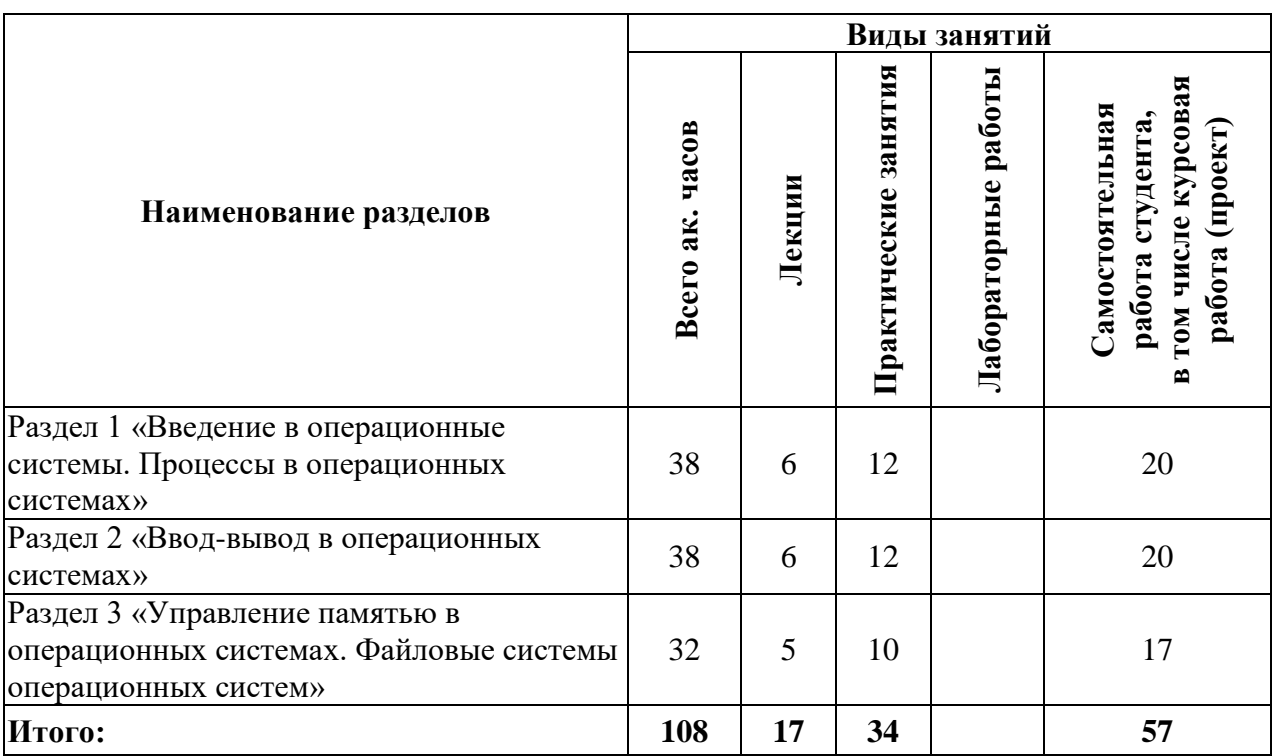

# **4.2.2. Содержание разделов дисциплины:**

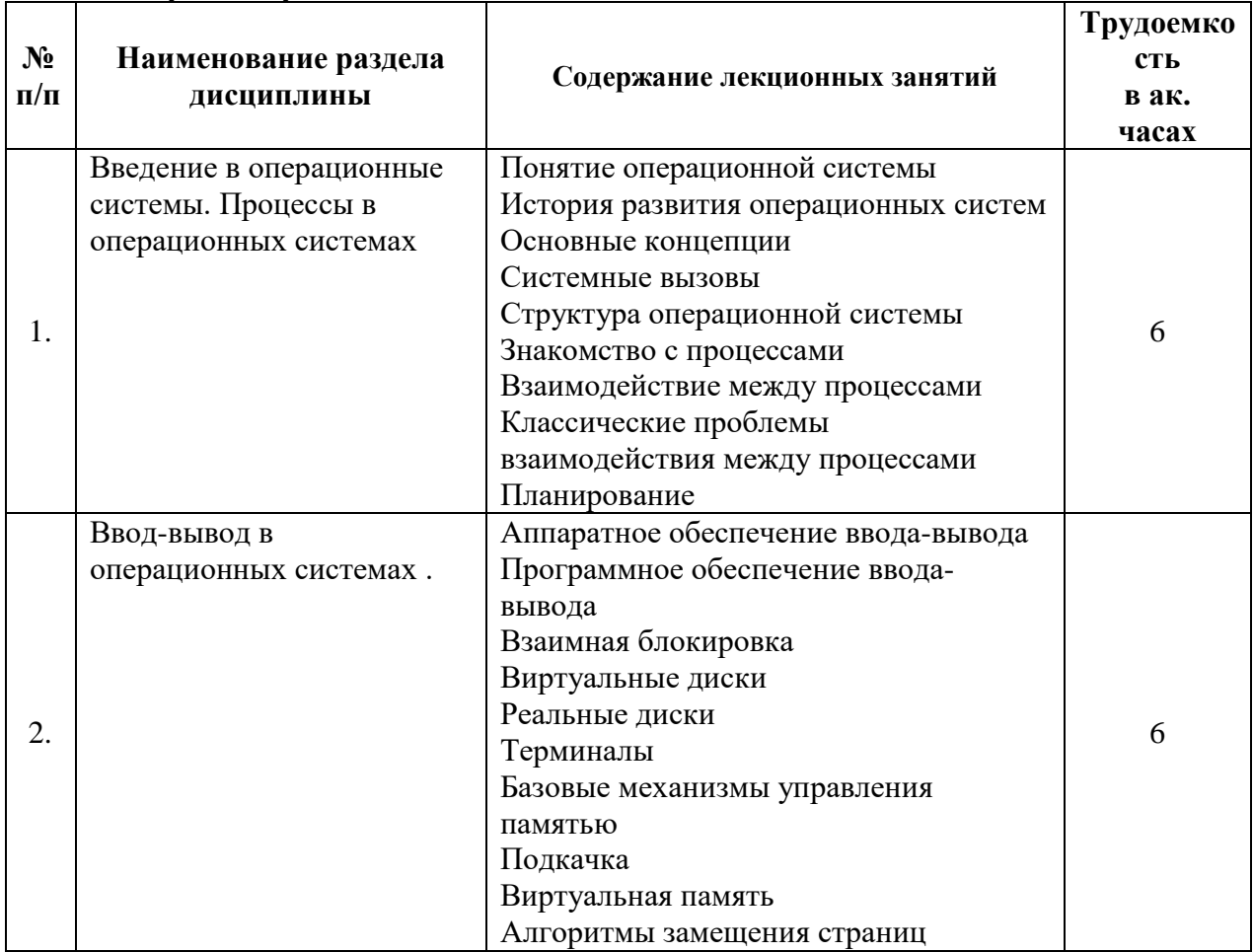

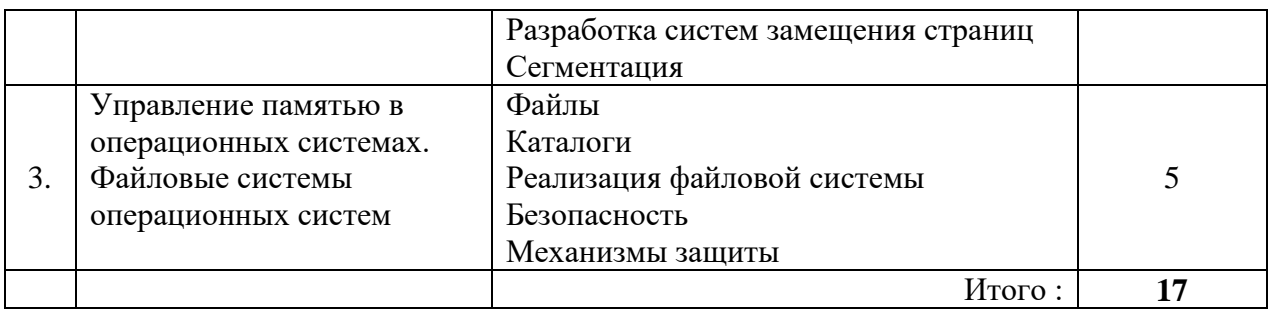

# 4.2.3 Лабораторный практикум

Не предусмотрен учебным планом

### 4.2.4 Практические занятия

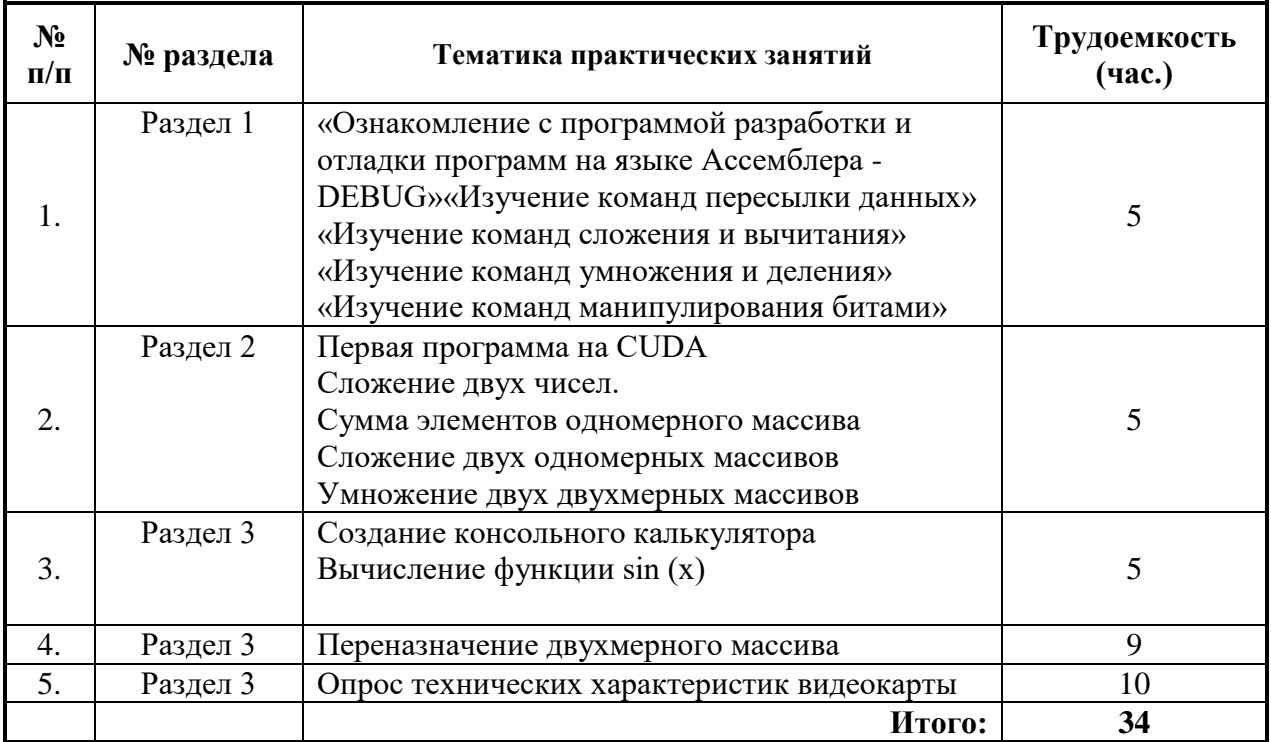

# 4.2.5 Примерные темы для проведения курсовой работы

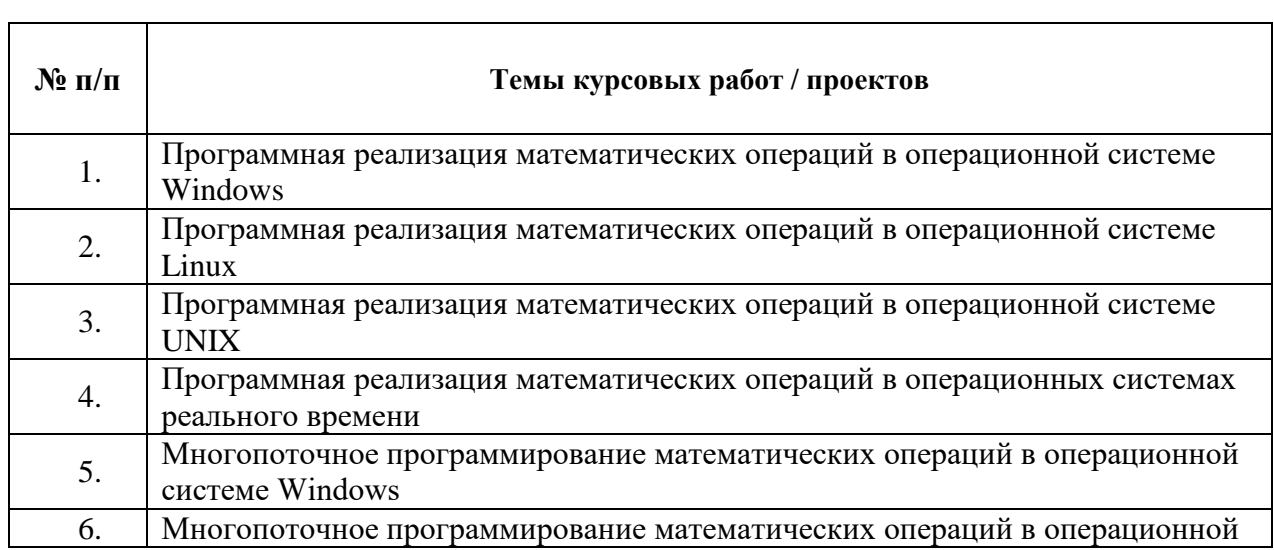

٦

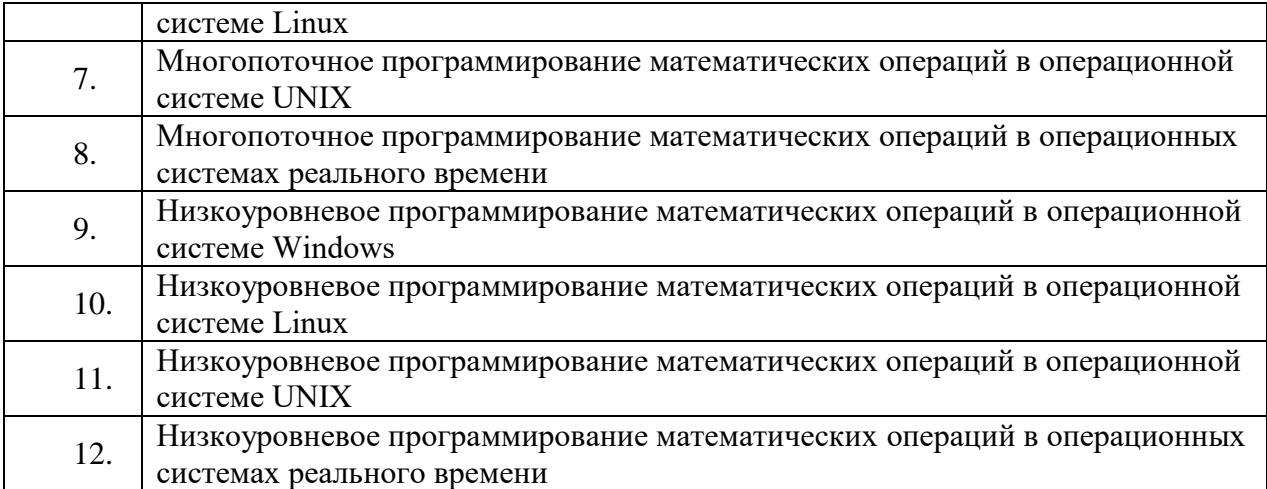

#### **5. ОБРАЗОВАТЕЛЬНЫЕ ТЕХНОЛОГИИ**

В ходе обучения применяются:

**Лекции**, которые являются одним из важнейших видов учебных занятий и составляют основу теоретической подготовки обучающихся.

Цели лекционных занятий:

-дать систематизированные научные знания по дисциплине, акцентировать внимание на наиболее сложных вопросах дисциплины;

-стимулировать активную познавательную деятельность обучающихся, способствовать формированию их творческого мышления.

**Практические занятия.** Цели практических занятий:

-совершенствовать умения и навыки решения практических задач.

Главным содержанием этого вида учебных занятий является работа каждого обучающегося по овладению практическими умениями и навыками профессиональной деятельности.

**Консультации** (текущая консультация, накануне зачета) является одной из форм руководства учебной работой обучающихся и оказания им помощи в самостоятельном изучении материала дисциплины, в ликвидации имеющихся пробелов в знаниях, задолженностей по текущим занятиям, в подготовке письменных работ (проектов).

Текущие консультации проводятся преподавателем, ведущим занятия в учебной группе, научным руководителем и носят как индивидуальный, так и групповой характер.

**Самостоятельная работа обучающихся** направлена на углубление и закрепление знаний, полученных на лекциях и других занятиях, выработку навыков самостоятельного активного приобретения новых, дополнительных знаний, подготовку к предстоящим учебным занятиям и промежуточному контролю.

**Курсовая работа** позволяет обучающимся развить навыки научного поиска.

### **6. ОЦЕНОЧНЫЕ СРЕДСТВА ДЛЯ ТЕКУЩЕГО КОНТРОЛЯ УСПЕВАЕМОСТИ, ПРОМЕЖУТОЧНОЙ АТТЕСТАЦИИ ПО ИТОГАМ ОСВОЕНИЯ ДИСЦИПЛИНЫ**

#### **6.1 Организация самостоятельной работы студентов**

Раздел 1. Введение в операционные системы

1. Каковы две главные функции операционной системы?

2. В чем различие между режимом ядра и пользовательским режимом? Почему это различие представляет важность для операционной системы?

- 3. Что такое многозадачность?
- 4. Что такое подкачка?

 $5<sub>1</sub>$ Почему системы разделения времени не были широко распространены на компьютерах второго поколения?

Перечислите основные различия между операционной системой для персонального 6. компьютера и лля мэйнфрейма.

В чем заключается существенная разница между блочным специальным файлом и 7. символьным специальным файлом?

8. Являются ли каналы необходимой функцией операционной системы?

9. Почему системный вызов *chroot* разрешено выполнять только суперпользователю?

 $10<sub>l</sub>$ Имеет ли смысл игнорировать сигнал sigalarm?

11. Почему многозадачность является основным требованием для современных операционных систем?

12. Каковы три основных состояния процесса?

13. Почему на всех существующих компьютерах как минимум часть обработчиков прерываний написана на ассемблере?

В чем заключается фундаментальное различие между процессом и программным 14. потоком?

15. Что такое условие гонок?

Опишите процесс реализации семафоров в операционной системе, умеющей 16. блокировать прерывания?

Раздел 2. Ввод-вывод в операционных системах

1. Что такое ввод-вывод, отображаемый на память?

 $\overline{2}$ . Для чего используется ввод-вывод, отображаемый на память?

 $3.$ Альтернативой прерываниям является опрос. Существуют ли ситуации, в которых опрос предпочтительней?

 $\overline{4}$ . Почему с каждой новой моделью объем внутреннего буфера дисковых контроллеров увеличивается?

Почему разработчики операционных систем стараются по возможности 5. обеспечивать ввод-вывод, независимый от устройств?

6. Почему файлы, посылаемые на принтер, обычно перед печатью накапливаются на лиске?

 $7.$ Приведите пример взаимной блокировки, которая может иметь место в реальном мире?

8. Почему терминалы, использующие интерфейс RS-232, управляются прерываниями, а терминалы с отображением на память - нет?

Для чего в операционных системах нужны ESC-последовательности? 9.

Раздел 3. Управление памятью в операционных системах

 $1.$ В чем разница между физическим адресом и виртуальным?

 $2.$ Почему буфер быстрого преобразования адреса на VAX-машинах не содержит бита  $R$ ?

 $\overline{3}$ . Имеются ли какие-либо обстоятельства, в которых алгоритмы часов и второго шанса выбирают для замещения различные страницы?

 $\overline{4}$ . Для чего используется «магическое» число?

 $5<sub>1</sub>$ В чем разница между жесткой связью и символической связью?

Назовите три «ловушки», которые необходимо избегать при резервном  $6<sub>l</sub>$ 

копировании файловой системы?

7. Полезно ли периодическое уплотнение дискового пространства?

8. В чем разница между вирусом и червем?

9. Возможна ли атака с внедрением троянской программы в систему, защищенную списками мандатов?

### 6.2. Опеночные средства для проведения промежуточной аттестации (диф.зачета)

### 6.2.1. Примерный перечень вопросов/заданий к диф. зачету:

- $1<sub>1</sub>$ Каковы две главные функции операционной системы?
- $2<sup>1</sup>$ В чем различие между режимом ядра и пользовательским режимом? Почему это различие представляет важность для операционной системы?
- $\overline{3}$ . Что такое многозалачность?
- Что такое полкачка?  $\overline{4}$ .
- $5<sub>1</sub>$ Почему системы разделения времени не были широко распространены на компьютерах второго поколения?
- Перечислите основные различия между операционной системой для персонального 6. компьютера и для мэйнфрейма.
- $7<sub>1</sub>$ В чем заключается существенная разница между блочным специальным файлом и символьным специальным файлом?
- 8. Являются ли каналы необходимой функцией операционной системы?
- 9. Почему системный вызов *chroot* разрешено выполнять только суперпользователю?
- Имеет ли смысл игнорировать сигнал sigalarm? 10.
- 11. Почему многозадачность является основным требованием для современных операционных систем?
- Каковы три основных состояния процесса?  $12.$
- Почему на всех существующих компьютерах как минимум часть обработчиков 13. прерываний написана на ассемблере?
- 14. В чем заключается фундаментальное различие между процессом и программным потоком?
- 15. Что такое условие гонок?
- 16. Опишите процесс реализации семафоров в операционной системе, умеющей блокировать прерывания?
- 17. Что такое ввод-вывод, отображаемый на память?
- 18. Для чего используется ввод-вывод, отображаемый на память?
- $19.$ Альтернативой прерываниям является опрос. Существуют ли ситуации, в которых опрос предпочтительней?
- 20. Почему с каждой новой моделью объем внутреннего буфера дисковых контроллеров увеличивается?
- 21. Почему разработчики операционных систем стараются по возможности обеспечивать ввод-вывод, независимый от устройств?
- 22. Почему файлы, посылаемые на принтер, обычно перед печатью накапливаются на диске?
- 23. Приведите пример взаимной блокировки, которая может иметь место в реальном мире?
- 24. Почему терминалы, использующие интерфейс RS-232, управляются прерываниями, а терминалы с отображением на память - нет?
- $25.$ Для чего в операционных системах нужны ESC-последовательности?
- В чем разница между физическим адресом и виртуальным? 26.
- 27. Почему буфер быстрого преобразования адреса на VAX-машинах не содержит бита  $R$ ?
- 28. Имеются ли какие-либо обстоятельства, в которых алгоритмы часов и второго шанса выбирают для замещения различные страницы?
- 29. Для чего используется «магическое» число?
- В чем разница между жесткой связью и символической связью?  $30.$
- $31.$ Назовите три «ловушки», которые необходимо избегать при резервном копировании файловой системы?

32. Полезно ли периодическое уплотнение дискового пространства?

33. В чем разница между вирусом и червем?

Возможна ли атака с внедрением троянской программы в систему, защищенную 34. списками манлатов?

Для чего каждая задача (процесс, поток) получают дескриптор? Какие поля, как 35. правило, содержатся в дескрипторе задачи (процесса, потока)?

36. Что такое контекст задачи (процесса, потока)?

37. Как вы считаете, сколько и каких дескрипторов задач может быть в системе? От чего должно зависеть это число?

38. Как можно представить модель процесса и модель потока?

39. В чем заключается основное различие между планированием процессов и лиспетчеризацией залач?

40. Что такое стратегия обслуживания? Перечислите известные вам стратегии обслуживания?

Какие дисциплины диспетчеризации задач вы знаете? Поясните их основные идеи, 41. перечислите достоинства и недостатки.

42. Расскажите, какие дисциплины диспетчеризации следует отнести к вытесняющим, а какие - к не вытесняющим.

43. Как можно реализовать механизм разделения времени, если диспетчер задач работает только по принципу предоставления процессорного времени задаче с максимальным приоритетом?

Что такое «гарантия обслуживания»? Как ее можно реализовать? 44.

45. Дайте характеристику возможным уровням параллелизма выполнения программ.

Что такое состояние состязания процессов, взаимоисключения и критические 46. участки?

47. В чем суть возникновения взаимоблокировок процессов?

48. Дайте характеристику методам обнаружения и предотвращения тупиков?

49. Что такое мьютекс, как он используется?

50. Каким образом файлы, процессы и потоки могут быть использованы для синхронизации?

- $51.$ Перечислите синхронизирующие объекты ОС.
- $52<sub>1</sub>$ Что такое семафор, как он используется?

53. Что такое мониторы Хоара и Хансена? Как и когда они используются?

- 54. Какие методы могут использоваться для ликвидации тупиковых ситуаций?
- 55. Как по графу процессов и ресурсов можно обнаружить тупиковую ситуацию?

56. В чем заключаются нелостатки использования блокирующих переменных для реализации взаимоисключений потоков?

- 57. Перечислите методы взаимоисключений процессов.
- 58. Когда возникает необходимость в синхронизации процессов?
- 59. Что такое задача читатели-писатели? Как она решается?
- 60. По каким схемам может быть организовано обслуживание системных вызовов?
- 61. В чем состоит назначение системы прерываний и приоритетов?
- $62.$ Перечислите последовательность действий при обработке прерываний.
- 63. Какие дисциплины (алгоритмы) обработки прерываний вы знаете?
- 64. Что такое маскирование прерываний?
- 65. В чем заключаются недостатки опрашиваемого способа обработки прерываний?
- 66. Что такое векторный способ обработки прерываний?

67. Какие аппаратно-программные системы относятся к средствам поддержки мультипрограммирования?

- 68. Перечислите состав пользовательских регистров.
- 69. Охарактеризуйте состав средств системы измерения времени в компьютере.
- 70. Поясните принцип измерения времени в компьютере.
- Дайте определение иерархической памяти. 71.
- назовите функции ОС по управлению памятью.<br>Назовите задачи распределения памяти.<br>Что такое свопинг? Для чего он используется? 72.
- 73.
- 74.

# 6.2.2. Примерные тестовые задания к дифф. зачету

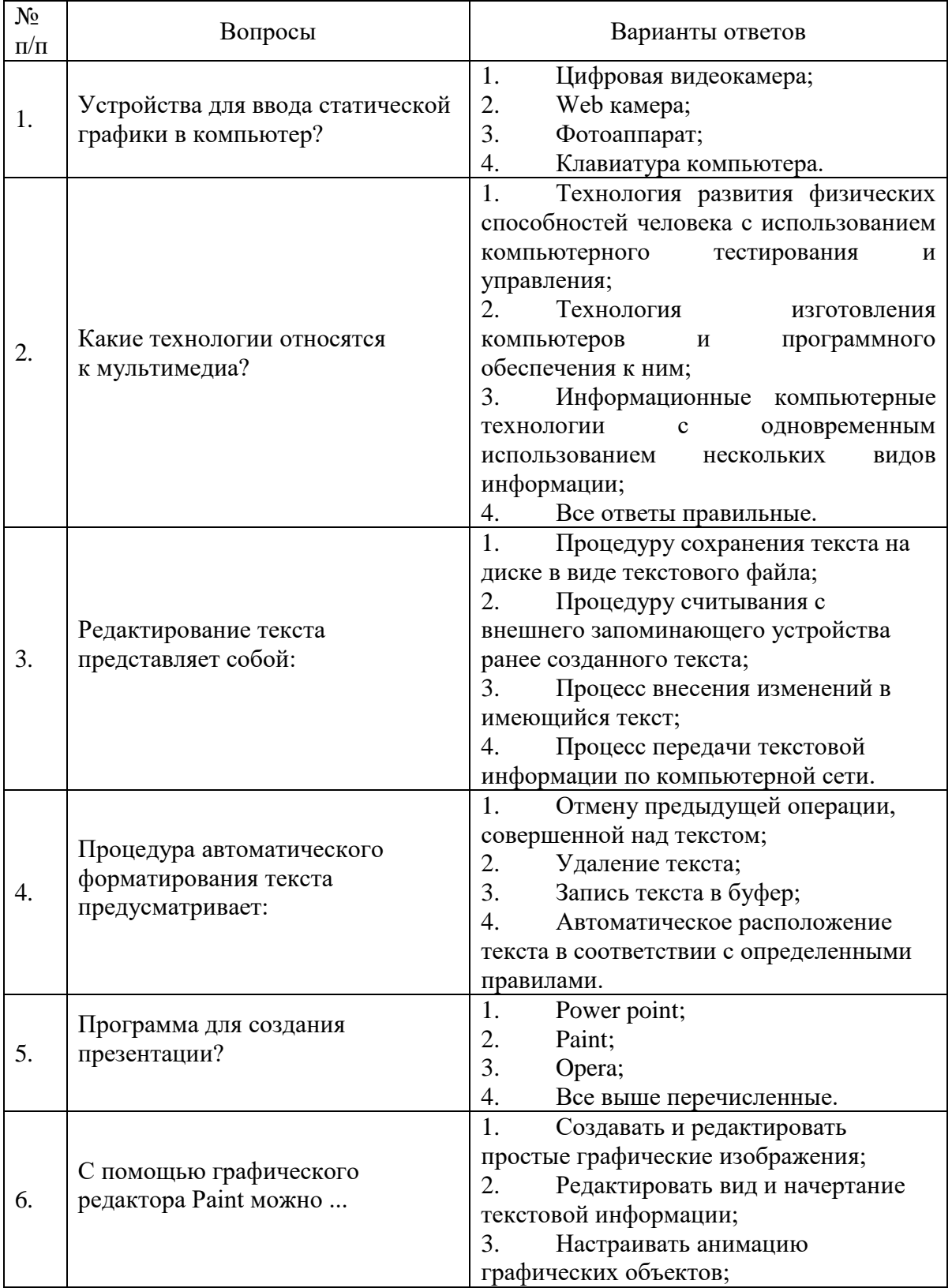

### Вариант 1

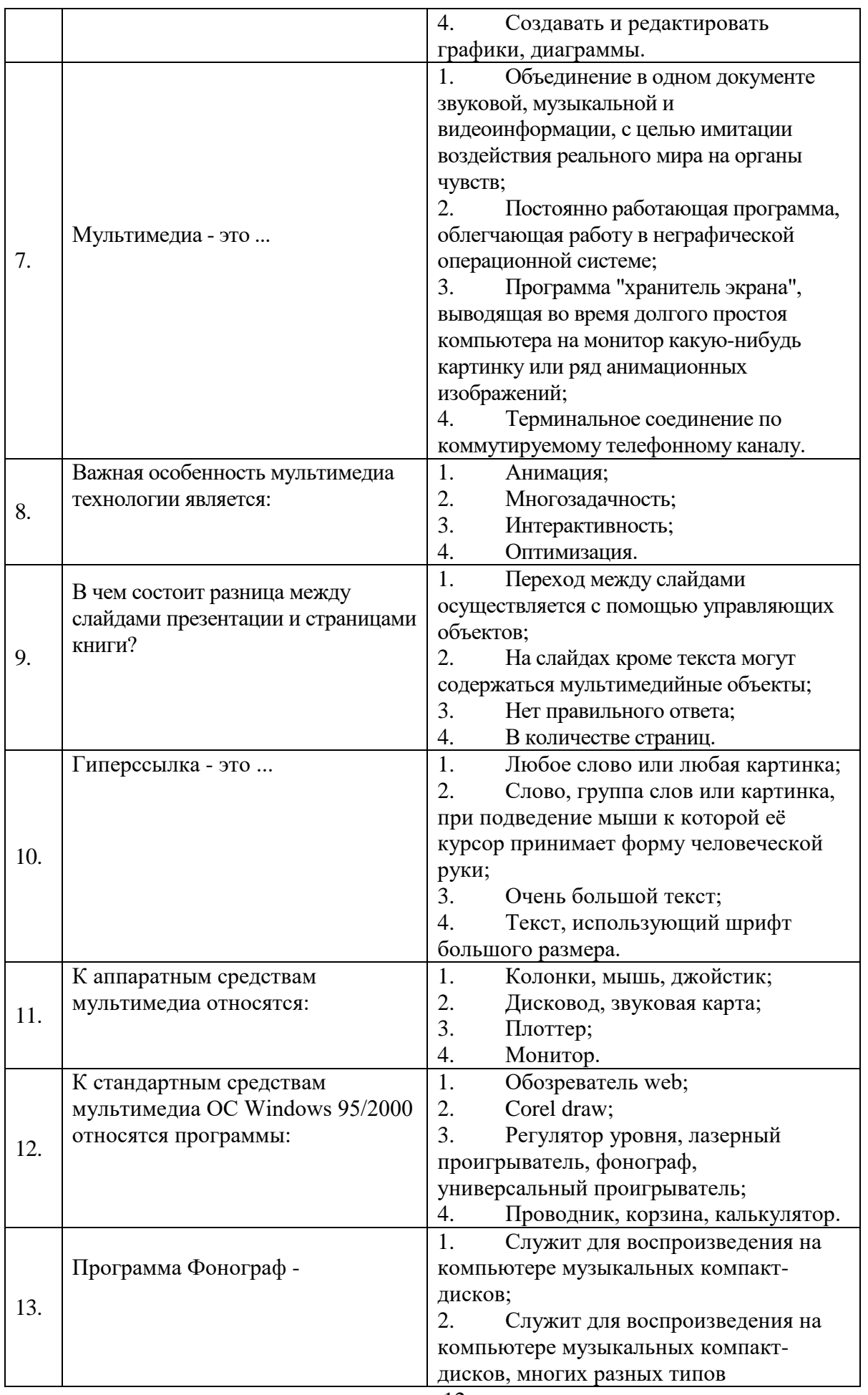

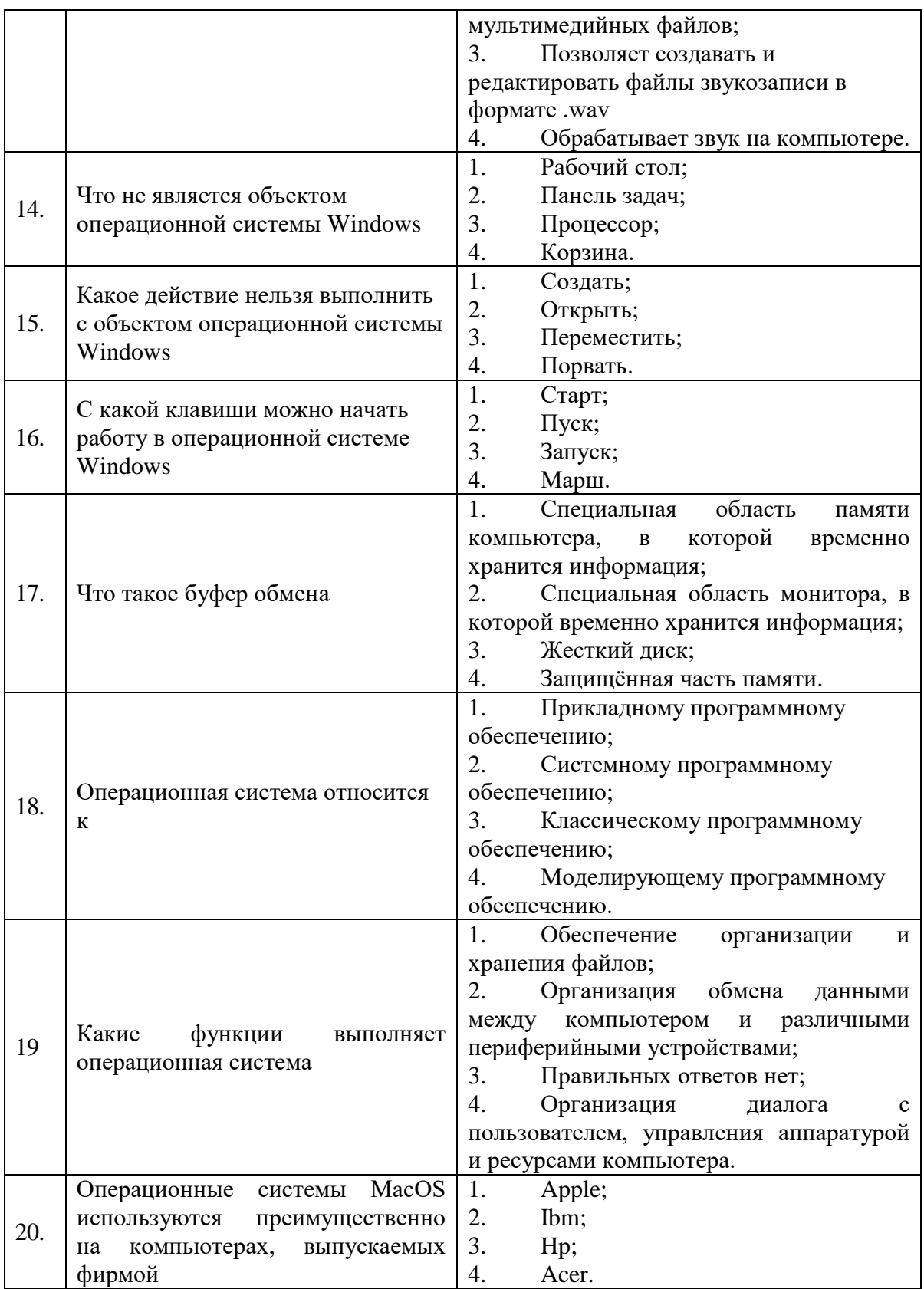

# Вариант 2

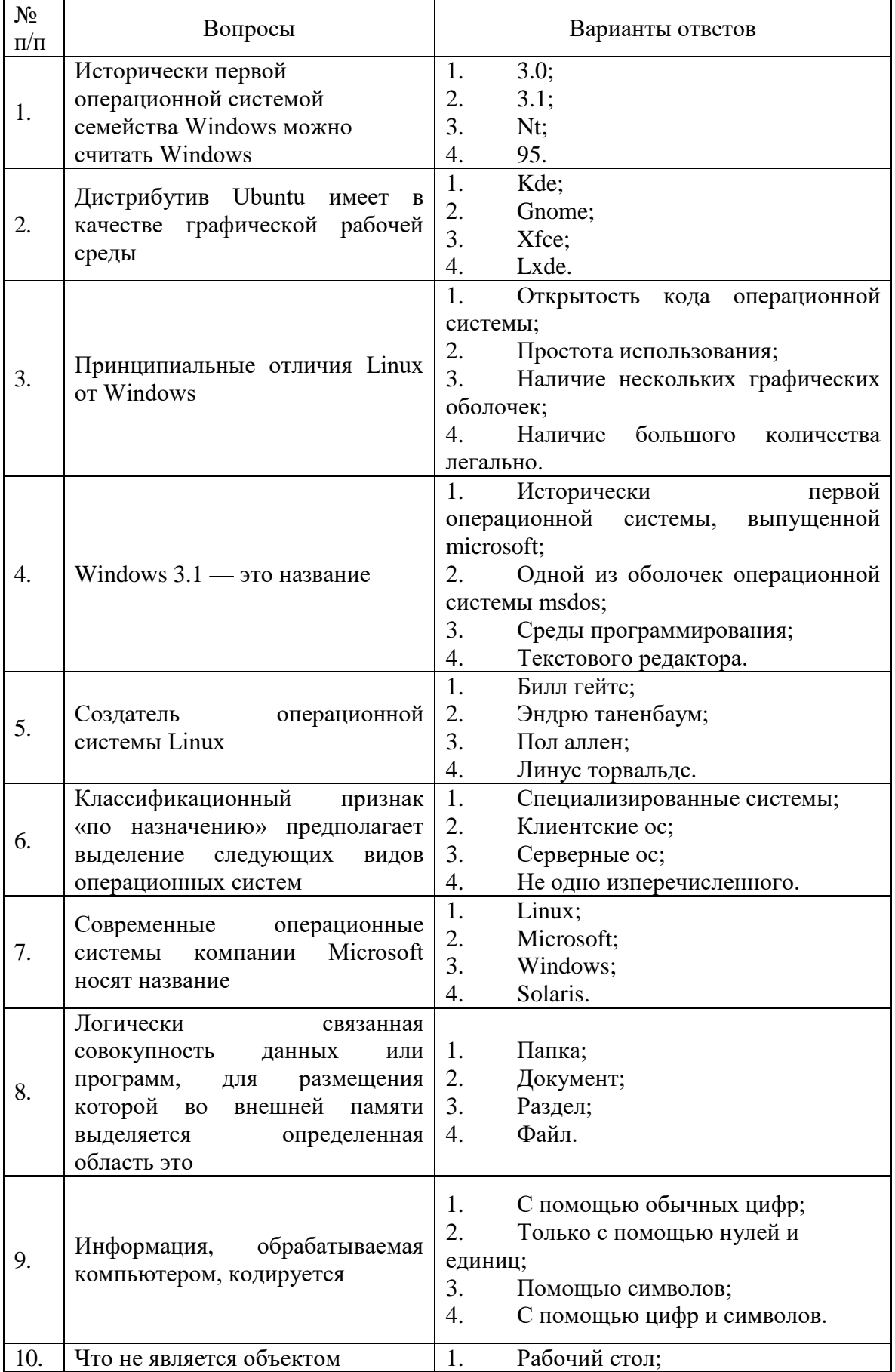

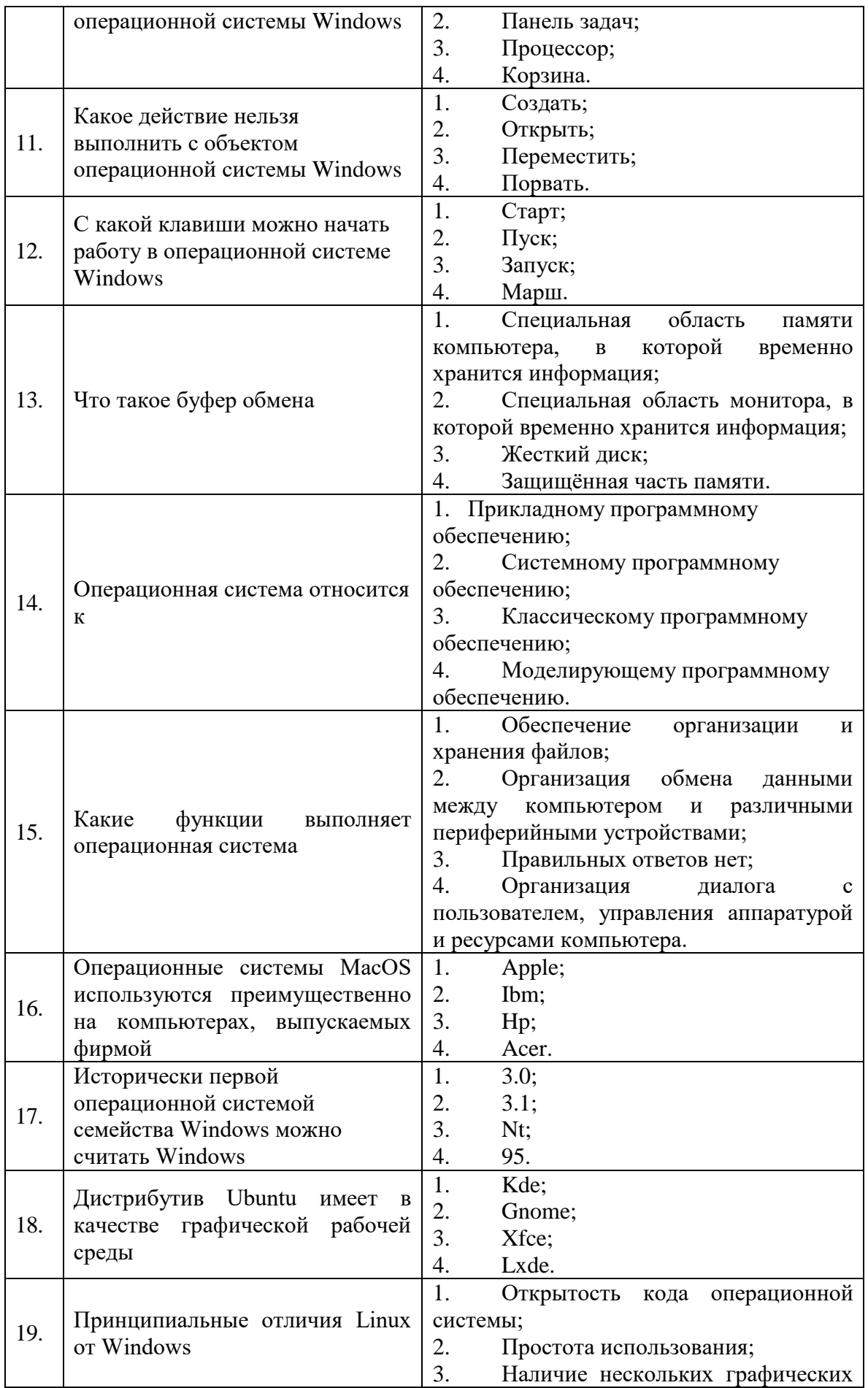

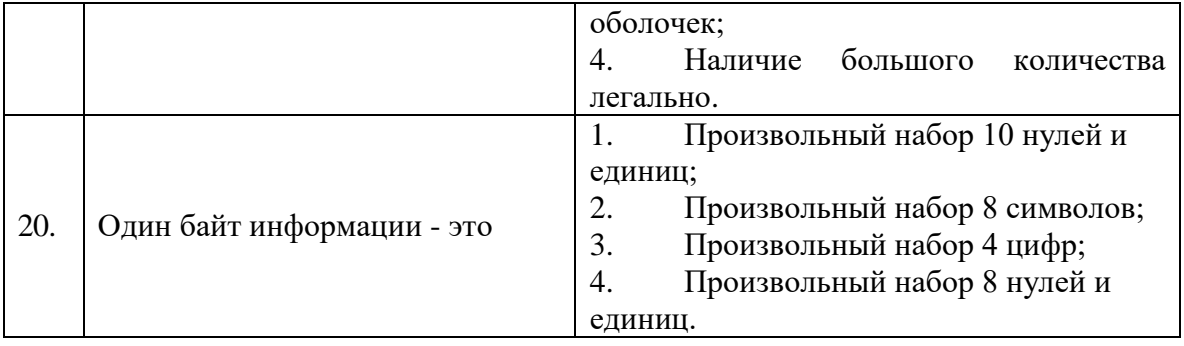

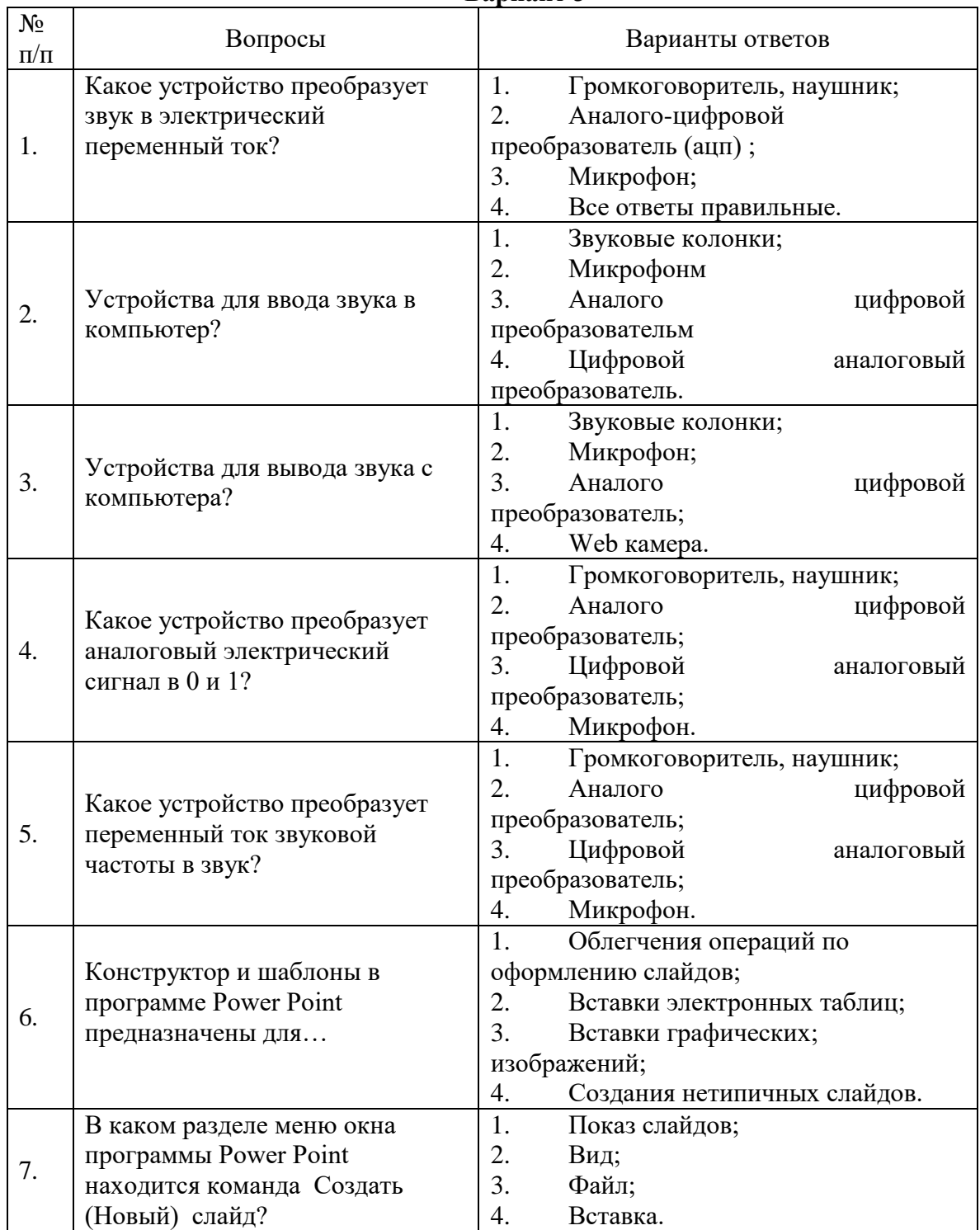

# **Вариант 3**

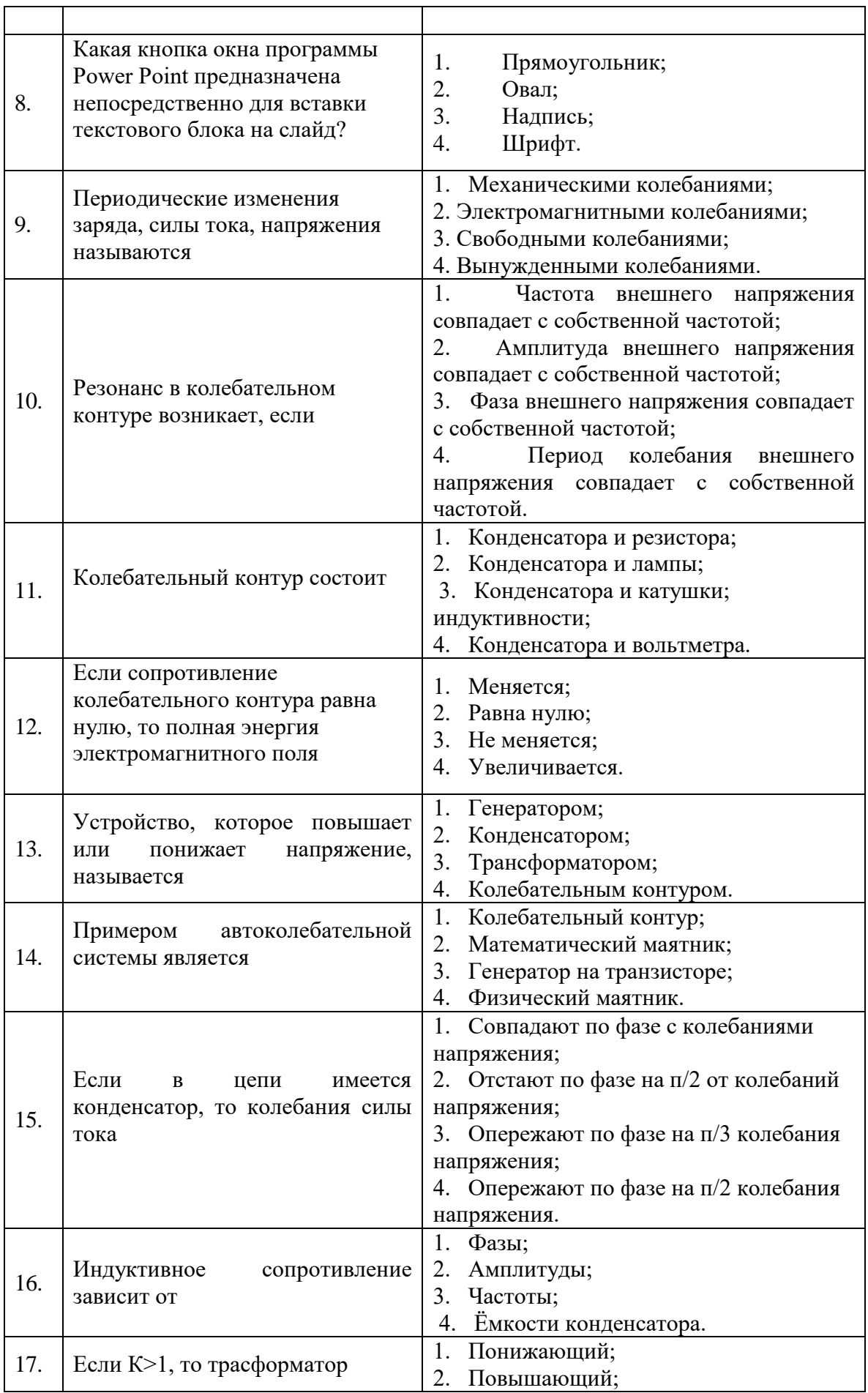

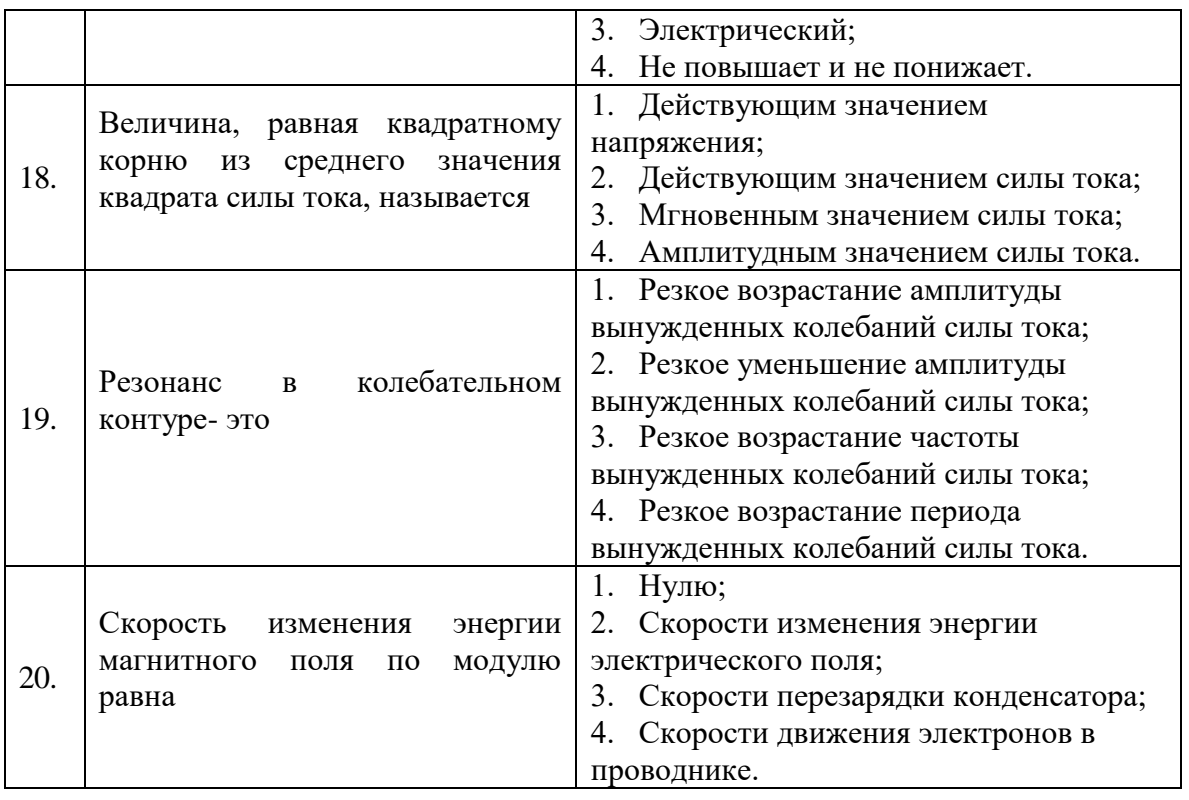

# **6.3. Описание показателей и критериев контроля успеваемости, описание шкал оценивания**

**6.3.1. Критерии оценок промежуточной аттестации (дифференцированного зачета)**

*Примерная шкала оценивания знаний по вопросам/выполнению заданий дифференцированного зачета:* 

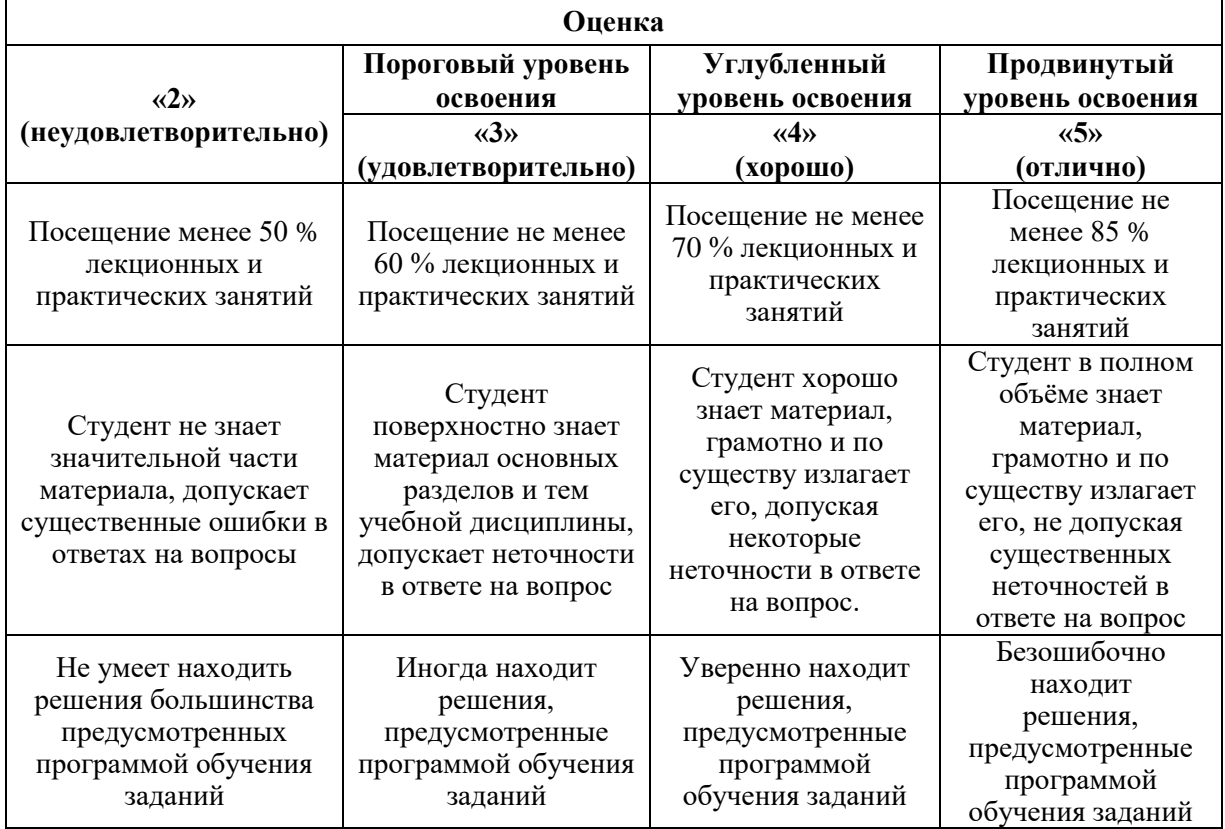

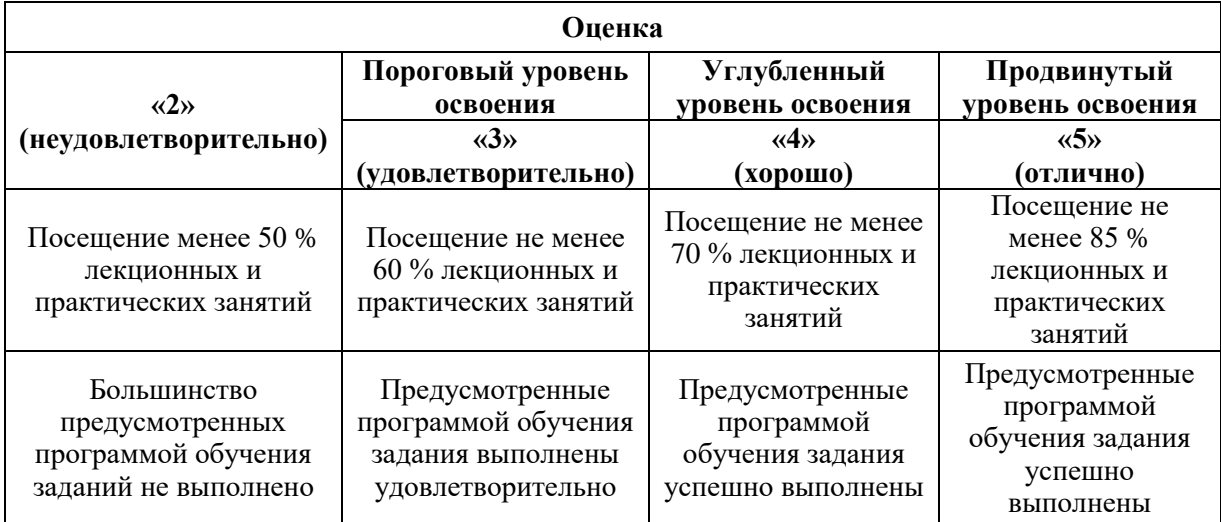

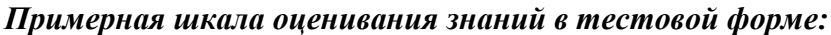

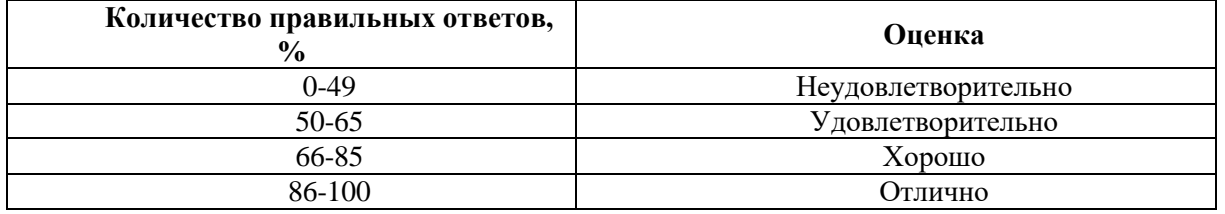

### **6.3.2. Описание шкалы и критериев оценивания для проведения промежуточной аттестации в форме защиты курсовой работы**

Студент выполняет курсовую работу / курсовой проект в соответствии с графиком, принятым на заседании кафедры. Оценка может быть снижена за несоблюдение установленного кафедрой графика.

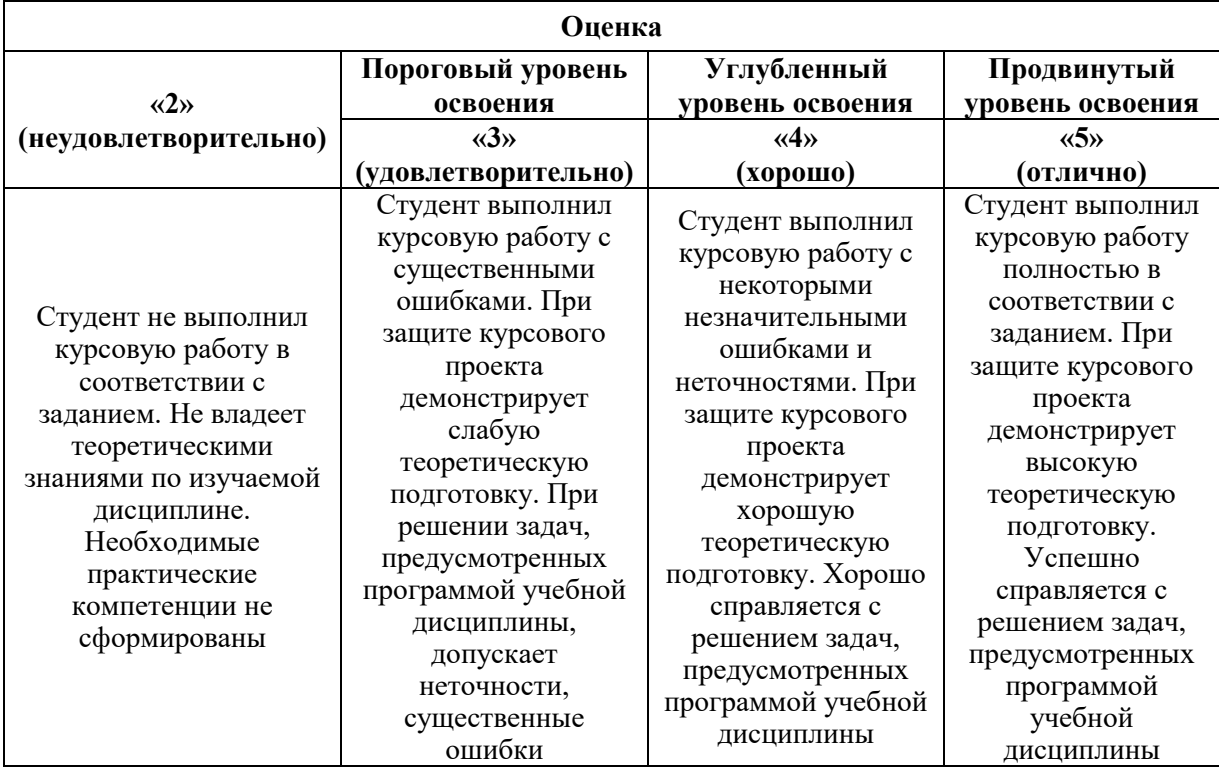

### **7. УЧЕБНО-МЕТОДИЧЕСКОЕ И ИНФОРМАЦИОННОЕ ОБЕСПЕЧЕНИЕ ДИСЦИПЛИНЫ**

#### **7.1. Рекомендуемая литература 7.1.1. Основная литература**

1. Системные методы анализа и синтеза интеллектуально-адаптивного управления : монография / С. О. Крамаров, Ю. А. Смирнов, С. В. Соколов, В. Н. Таран. — Москва : РИОР : ИНФРА-М, 2021. — 238 с. — (Научная мысль). - ISBN 978-5-369-01571-1. - Текст : электронный. - URL: https://znanium.com/catalog/product/1243846 (дата обращения: 23.09.2021). – Режим доступа: по подписке.

2. Рудаков, А. В. Операционные системы и среды : учебник / А.В. Рудаков. — москва : курс : инфра-м, 2021. — 304 с. — (среднее профессиональное образование). - isbn 978-5-906923-85-1. - текст : электронный. - url: https://znanium.com/catalog/product/1423328 (дата обращения: 23.09.2021). – режим доступа: по подписке.

3. Операционные системы. Основы UNIX : учебное пособие / А.Б. Вавренюк, О.К. Курышева, С.В. Кутепов, В.В. Макаров. — Москва : ИНФРА-М, 2021. — 160 с. + Доп. материалы [Электронный ресурс]. — (Высшее образование: Бакалавриат). — DOI 10.12737/11186. - ISBN 978-5-16-010893-3. - Текст : электронный. - URL: https://znanium.com/catalog/product/1679989 (дата обращения: 23.09.2021). – Режим доступа: по подписке.

#### **7.1.2. Дополнительная литература**

1. Клепиков В. В. Таратынов О. В. Технология машиностроения: технологические системы на ЭВМ: Учебник/В.В.Клепиков, О.В.Таратынов - М.: НИЦ ИНФРА-М, 2015. - 269 с.: 60x90 1/16. - (Высшее образование: Бакалавриат) (Переплёт) ISBN 978-5-16- 010195-8, 500 экз.

Режим доступа – <http://znanium.com/catalog.php?bookinfo=475199>

2. Максимов Н. В. Партыка Т. Л. Попов И. И. Архитектура ЭВМ и вычислительных систем: Учебник / Н.В. Максимов, Т.Л. Партыка, И.И. Попов. - 5-e изд., перераб. и доп. - М.: Форум: НИЦ ИНФРА-М, 2015 - 512 с.: ил.; 60x90 1/16. - (Профессиональное образование). (п) ISBN 978-5-91134-742-0

Режим доступа – <http://znanium.com/catalog.php?bookinfo=492687>

3. Мамалыга М. Л. Применение инновационных технологий для комплексной оценки гемодинамики при изучении взаимообусловленных физиологических процессов в мозге и сердце: Научные и учебно методические рекомендации / Мамалыга М.Л. - М.:Прометей, 2015. - 124 с. ISBN 978-5-9906264-2-3

Режим доступа – <http://znanium.com/catalog.php?bookinfo=557413>

#### **7.1.3. Учебно-методическое обеспечение**

1. Ильюшин Ю.В. Учебно-методические материалы для проведения самостоятельной работы по учебной дисциплине.

Режим доступа: http://ior.spmi.ru/

2. Ильюшин Ю.В. Учебно-методические материалы для проведения практических работ по учебной дисциплине.

Режим доступа:<http://ior.spmi.ru/>

### **7.2. Базы данных, электронно-библиотечные системы, информационносправочные и поисковые системы**

1. Европейская цифровая библиотека Europeana:<http://www.europeana.eu/portal>

2. Информационно-издательский центр по геологии и недропользованию Министерства природных ресурсов и экологии Российской Федерации - ООО "ГЕОИНФОРММАРК" <http://www.geoinform.ru/>

3. Информационно-аналитический центр «Минерал» - <http://www.mineral.ru/>

4. КонсультантПлюс: справочно - поисковая система [Электронный ресурс]. www.consultant.ru/.

5. Мировая цифровая библиотека: http://wdl.org/ru

6. Научная электронная библиотека «Scopus» https://www.scopus.com

7. Научная электронная библиотека ScienceDirect: http://www.sciencedirect.com

8. Научная электронная библиотека «eLIBRARY»:<https://elibrary.ru/> https://e.lanbook.com/books.

9. Поисковые системы Yandex, Google, Rambler, Yahoo и др.

10. Система ГАРАНТ: электронный периодический справочник [Электронный ресурс] www.garant.ru/.

11. Термические константы веществ. Электронная база данных,

http://www.chem.msu.su/cgibin/tkv.pl

12. Электронно-библиотечная система издательского центра «Лань»

13. Электронная библиотека Российской Государственной Библиотеки (РГБ):

## **8. МАТЕРИАЛЬНО-ТЕХНИЧЕСКОЕ ОБЕСПЕЧЕНИЕ ДИСЦИПЛИНЫ**

### **8. 1. Материально-техническое оснащение аудиторий**

1. Аудитория для проведения практических работ

Оснащенность помещения: 16 посадочных мест. Стол аудиторный – 10 шт., компьютерное кресло – 23 шт., моноблок – 17 шт. (возможность доступа к сети «Интернет»), доска аудиторная под фломастер – 1 шт., лазерный принтер – 1 шт.

Перечень лицензионного программного обеспечения: Microsoft Windows 7 Professional (ГК № 1464-12/10 от 15.12.10) Microsoft Office 2007 Professional Plus (Microsoft Open License 46082032 от 30.10.2009, GPSS World (свободно распространяемое ПО), Arduino Software (IDE) (свободно распространяемое ПО), Microsoft SQL Server Express (свободно распространяемое ПО).

2. Аудитория для проведения практических работ

Оснащенность помещения: 16 посадочных мест. Стол аудиторный – 9 шт., компьютерное кресло – 17 шт., моноблок – 17 шт. (возможность доступа к сети «Интернет»), лазерный принтер – 1 шт., доска – 1 шт.

Перечень лицензионного программного обеспечения: Microsoft Windows 7 Professional (ГК № 1464-12/10 от 15.12.10) Microsoft Office 2007 Professional Plus (Microsoft Open License 46082032 от 30.10.2009 MathCad Education (Договор №1134-11/12 от 28.11.2012), GPSS World (свободно распространяемое ПО), Arduino Software (IDE) (свободно распространяемое ПО), Microsoft SQL Server Express (свободно распространяемое ПО).

### **8.2. Помещения для самостоятельной работы:**

1. Оснащенность помещения для самостоятельной работы: 13 посадочных мест. Стул – 25 шт., стол – 2 шт., стол компьютерный – 13 шт., шкаф – 2 шт., доска аудиторная маркерная – 1 шт., АРМ учебное ПК (монитор + системный блок) – 14 шт. Доступ к сети «Интернет», в электронную информационно-образовательную среду Университета.

Перечень лицензионного программного обеспечения: Microsoft Windows 7 Professional:ГК № 1464-12/10 от 15.12.10 «На поставку компьютерного оборудования» ГК

№ 959-09/10 от 22.09.10 «На поставку компьютерной техники» ГК № 447-06/11 от 06.06.11 «На поставку оборудования» ГК № 984-12/11 от 14.12.11 «На поставку оборудования" Договор № 1105-12/11 от 28.12.2011 «На поставку компьютерного оборудования», Договор № 1106-12/11 от 28.12.2011 «На поставку компьютерного оборудования» ГК № 671-08/12 от 20.08.2012 «На поставку продукции», Microsoft Open License 60799400 от 20.08.2012, Microsoft Open License 48358058 от 11.04.2011, Microsoft Open License 49487710 от 20.12.2011, Microsoft Open License 49379550 от 29.11.2011,

Microsoft Office 2010 Standard: Microsoft Open License 60799400 от 20.08.2012, Microsoft Open License 60853086 от 31.08.2012 Kaspersky antivirus 6.0.4.142

2. Оснащенность помещения для самостоятельной работы: 17 посадочных мест. Доска для письма маркером – 1 шт., рабочие места студентов, оборудованные ПК с доступом в сеть университета – 17 шт., мультимедийный проектор – 1 шт., АРМ преподавателя для работы с мультимедиа – 1 шт. (системный блок, мониторы – 2 шт.), стол – 18 шт., стул – 18 шт. Доступ к сети «Интернет», в электронную информационнообразовательную среду Университета.

Перечень лицензионного программного обеспечения: Операционная система Microsoft Windows XP Professional: Microsoft Open License 16020041 от 23.01.200.

Операционная система Microsoft Windows 7 Professional Microsoft Open License 49379550 от 29.11.2011.

Microsoft Office 2007 Standard Microsoft Open License 42620959 от 20.08.2007

3. Оснащенность помещения для самостоятельной работы: 16 посадочных мест. Стол компьютерный для студентов (тип 4) - 3 шт., стол компьютерный для студентов (тип  $6$ ) – 2 шт., стол компьютерный для студентов (тип 7) – 1 шт., кресло преподавателя (сетка, цвет черный) – 17 шт., доска напольная мобильная белая магнитно-маркерная «Magnetoplan» 1800мм×1200мм - 1 шт., моноблок Lenovo M93Z Intel Q87 – 17 шт., плакат – 5 шт. Доступ к сети «Интернет», в электронную информационно-образовательную среду Университета.

Перечень лицензионного программного обеспечения: Microsoft Windows 7 Professional: Microsoft Open License 49379550 от 29.11.2011.

Microsoft Office 2007 Professional Plus: Microsoft Open License 46431107 от 22.01.2010. CorelDRAW Graphics Suite X5 Договор №559-06/10 от 15.06.2010 «На поставку программного обеспечения». Autodesk product: Building Design Suite Ultimate 2016, product Key: 766H1. Cisco Packet Tracer 7.1 (свободно распространяемое ПО), Quantum GIS (свободно распространяемое ПО), Python (свободно распространяемое ПО), R (свободно распространяемое ПО), Rstudio (свободно распространяемое ПО), SMath Studio (свободно распространяемое ПО), GNU Octave (свободно распространяемое ПО), Scilab (свободно распространяемое ПО)

#### **8.3. Помещения для хранения и профилактического обслуживания оборудования:**

1. Центр новых информационных технологий и средств обучения:

Оснащенность: персональный компьютер – 2 шт. (доступ к сети «Интернет»), монитор – 4 шт., сетевой накопитель – 1 шт., источник бесперебойного питания – 2 шт., телевизор плазменный Panasonic - 1 шт., точка Wi-Fi - 1 шт., паяльная станция - 2 шт., дрель – 5 шт., перфоратор – 3 шт., набор инструмента – 4 шт., тестер компьютерной сети – 3 шт., баллон со сжатым газом – 1 шт., паста теплопроводная – 1 шт., пылесос – 1 шт., радиостанция – 2 шт., стол – 4 шт., тумба на колесиках – 1 шт., подставка на колесиках – 1 шт., шкаф – 5 шт., кресло – 2 шт., лестница Alve – 1 шт.

Перечень лицензионного программного обеспечения: Microsoft Windows 7 Professional (Лицензионное соглашение Microsoft Open License 60799400 от 20.08.2012)

Microsoft Office 2010 Professional Plus (Лицензионное соглашение Microsoft Open License 60799400 от 20.08.2012)

Антивирусное программное обеспечение Kaspersky Endpoint Security (Договор № Д810(223)-12/17 от 11.12.17)

2. Центр новых информационных технологий и средств обучения:

Оснащенность: стол – 5 шт., стул – 2 шт., кресло – 2 шт., шкаф – 2 шт., персональный компьютер – 2 шт. (доступ к сети «Интернет»), монитор – 2 шт., МФУ – 1 шт., тестер компьютерной сети – 1 шт., балон со сжатым газом – 1 шт., шуруповерт – 1 шт.

Перечень лицензионного программного обеспечения: Microsoft Windows 7 Professional (Лицензионное соглашение Microsoft Open License 60799400 от 20.08.2012)

Microsoft Office 2007 Professional Plus (Лицензионное соглашение Microsoft Open License 46431107 от 22.01.2010)

Антивирусное программное обеспечение Kaspersky Endpoint Security (Договор № Д810(223)-12/17 от 11.12.17)

3. Центр новых информационных технологий и средств обучения:

Оснащенность: стол – 2 шт., стуля – 4 шт., кресло – 1 шт., шкаф – 2 шт., персональный компьютер – 1 шт. (доступ к сети «Интернет»), веб-камера Logitech HD C510 – 1 шт., колонки Logitech – 1 шт., тестер компьютерной сети – 1 шт., дрель – 1 шт., телефон – 1 шт., набор ручных инструментов – 1 шт.

Перечень лицензионного программного обеспечения:Microsoft Windows 7 Professional (Лицензионное соглашение Microsoft Open License 48358058 от 11.04.2011)

Microsoft Office 2007 Professional Plus (Лицензионное соглашение Microsoft Open License 46431107 от 22.01.2010)

Антивирусное программное обеспечение Kaspersky Endpoint Security (Договор № Д810(223)-12/17 от 11.12.17)

#### **8.4. Лицензионное программное обеспечение**

1. Microsoft Windows 8 Professional (договор бессрочный ГК № 875-09/13 от 30.09.2013 «На поставку компьютерной техники»)

2. Microsoft Office 2007 Standard (договор бессрочный Microsoft Open License 42620959 от 20.08.2007)

3. Microsoft Office 2010 Professional Plus (договор бессрочный Microsoft Open License 60799400 от 20.08.2012, договор бессрочный Microsoft Open License 47665577 от 10.11.2010, договор бессрочный Microsoft Open License 49379550 от 29.11.2011)

4. MathCad Education, Договор №1134-11/12 от 28.11.2012 "На поставку программного обеспечения"

5. LabView Professional, ГК №1142912/09 от 04.12.2009 "На поставку программного обеспечения"